## **Toevoegen van polismap.vkg.com aan apps**

6-2-2019

*Voorbeeld Android. Polismap toevoegen tussen apps.*

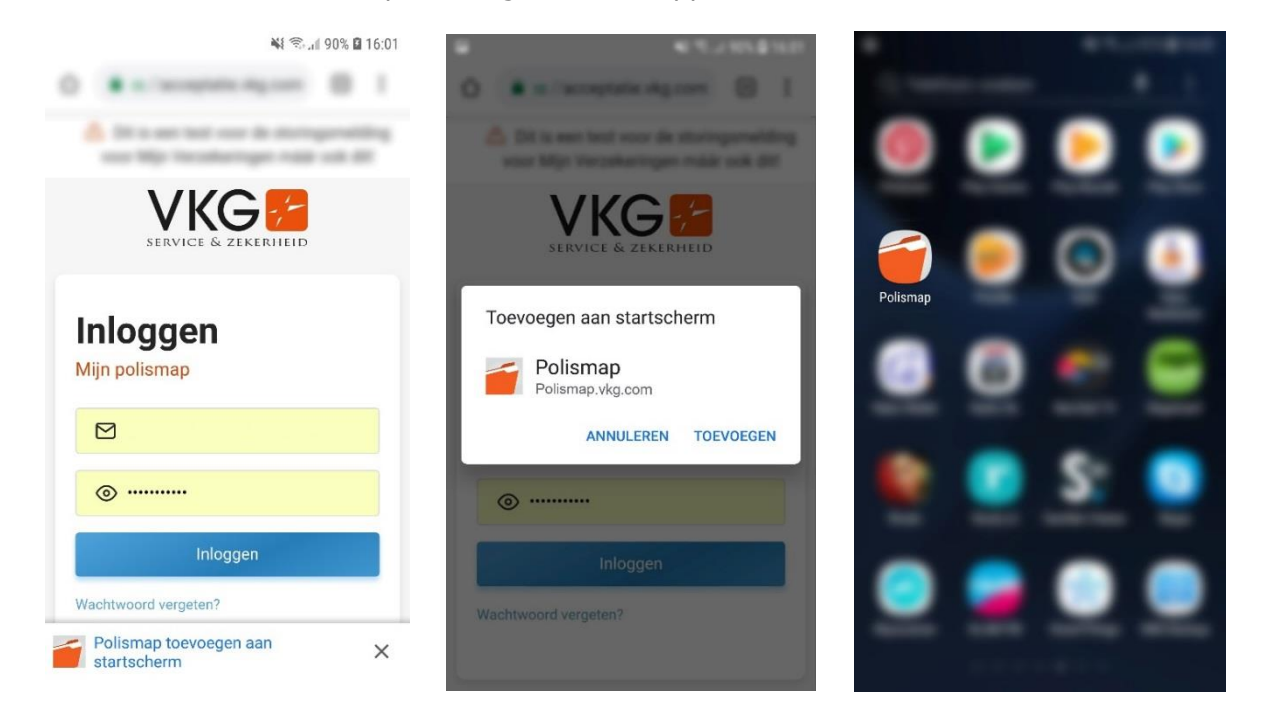

## *Voorbeeld iOS. Polismap toevoegen tussen apps.*

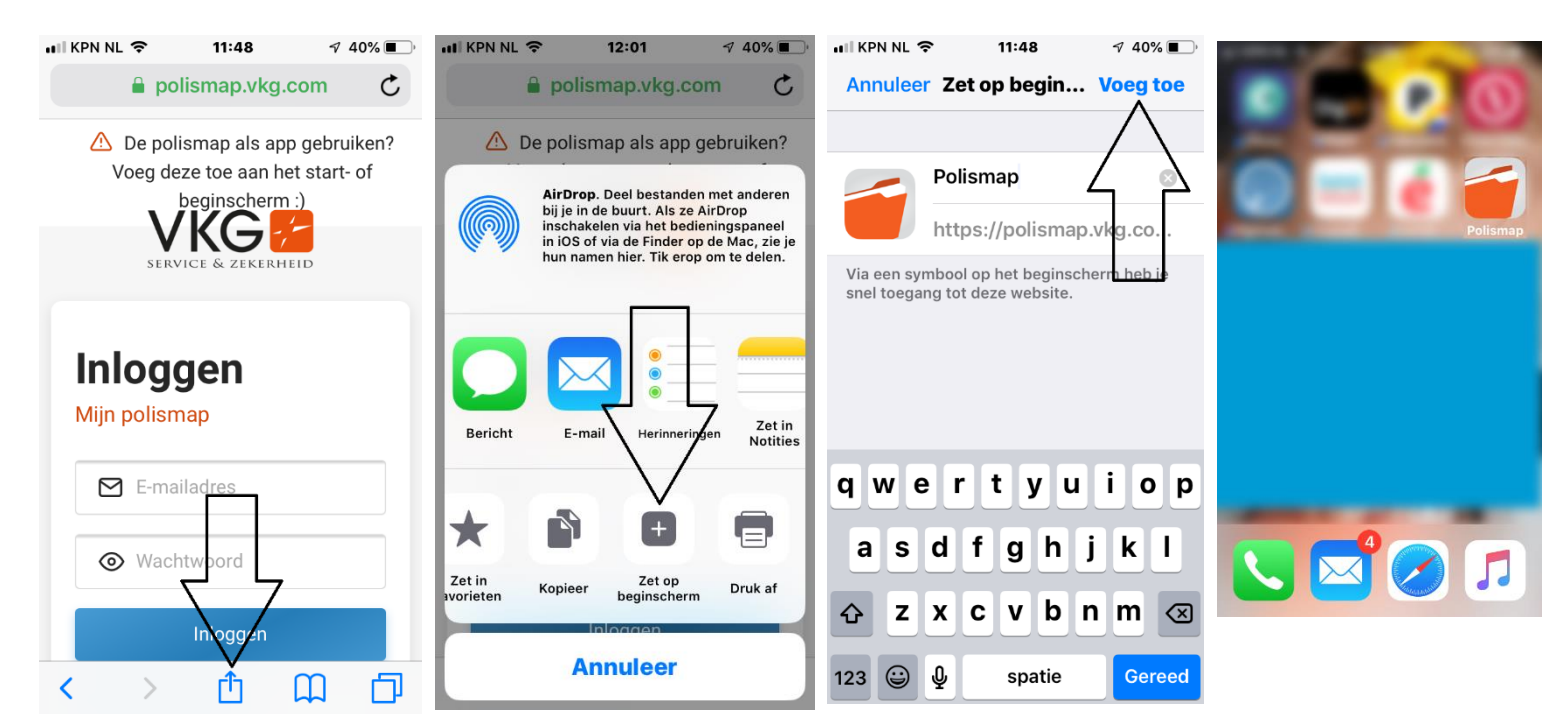